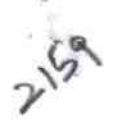

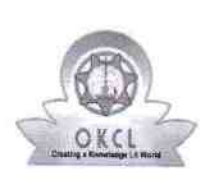

## evidyalaya Half Yearly Report

Department of School & Mass Education, Govt. of Odisha

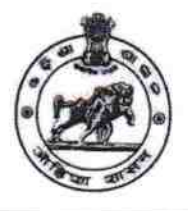

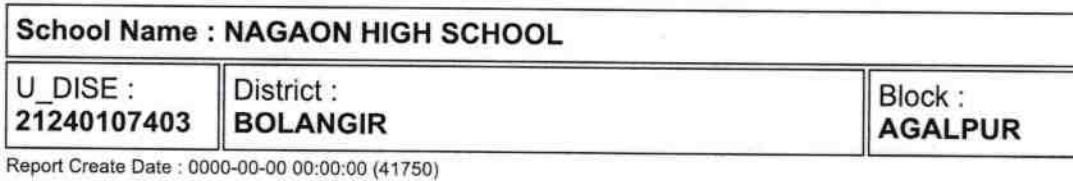

general\_info » Half Yearly Report No 0 ) Half Yearly Phase  $\boldsymbol{\mathcal{I}}$ ) lmplementing Partner **IL&FS ETS** ) Half Yearly Period from 10/02/2018 ) Half Yearly Period till 04/01/2019 ) School Coordinator Name DHRυBA **CHARAN** PUTEL Leaves taken for the following Month ) Leave Month <sup>1</sup> **October** ) Leave Daysl 0 ) Leave Month <sup>2</sup> November

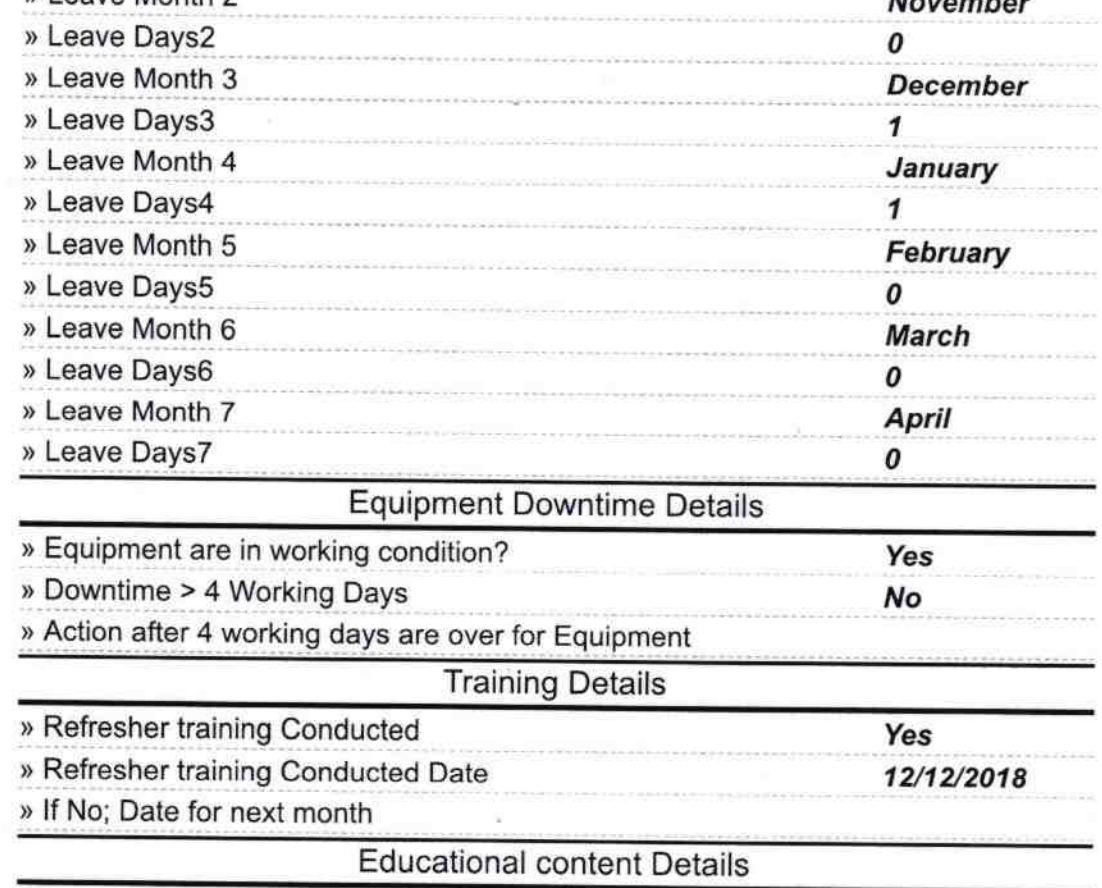

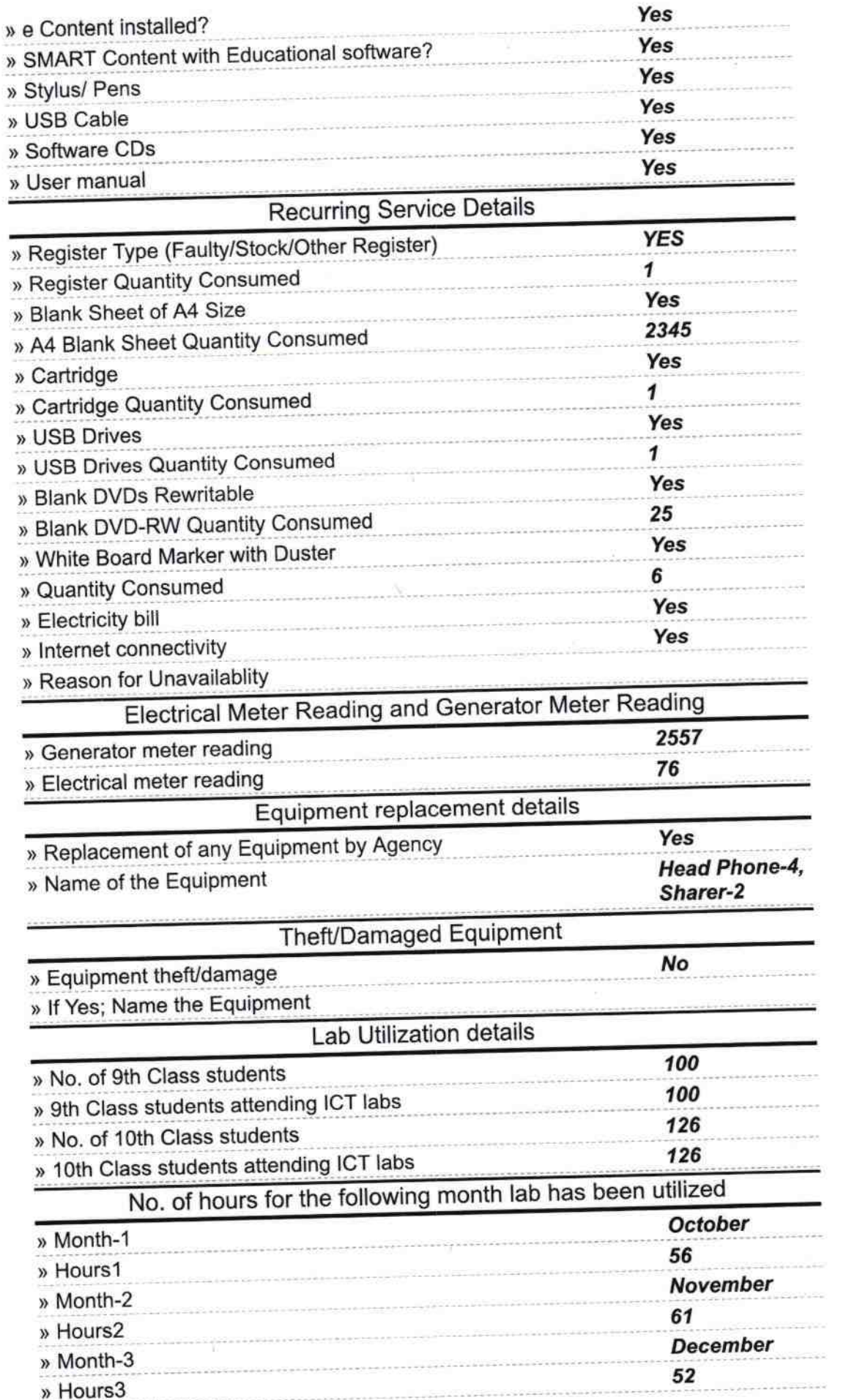

×,

 $\mathcal{U}$  $\mathcal{M}$ 

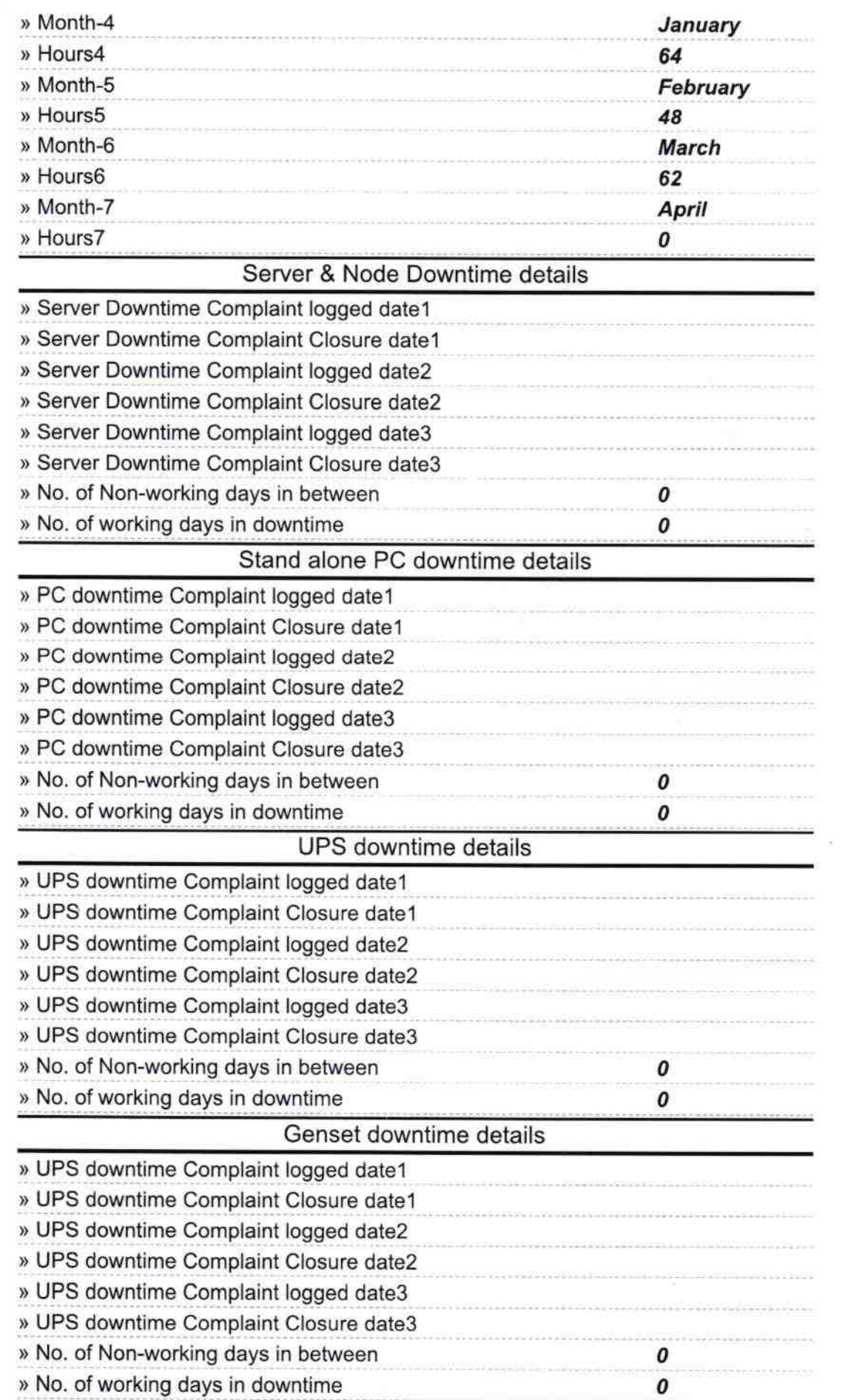

## lntegrated Computer Projector downtime details

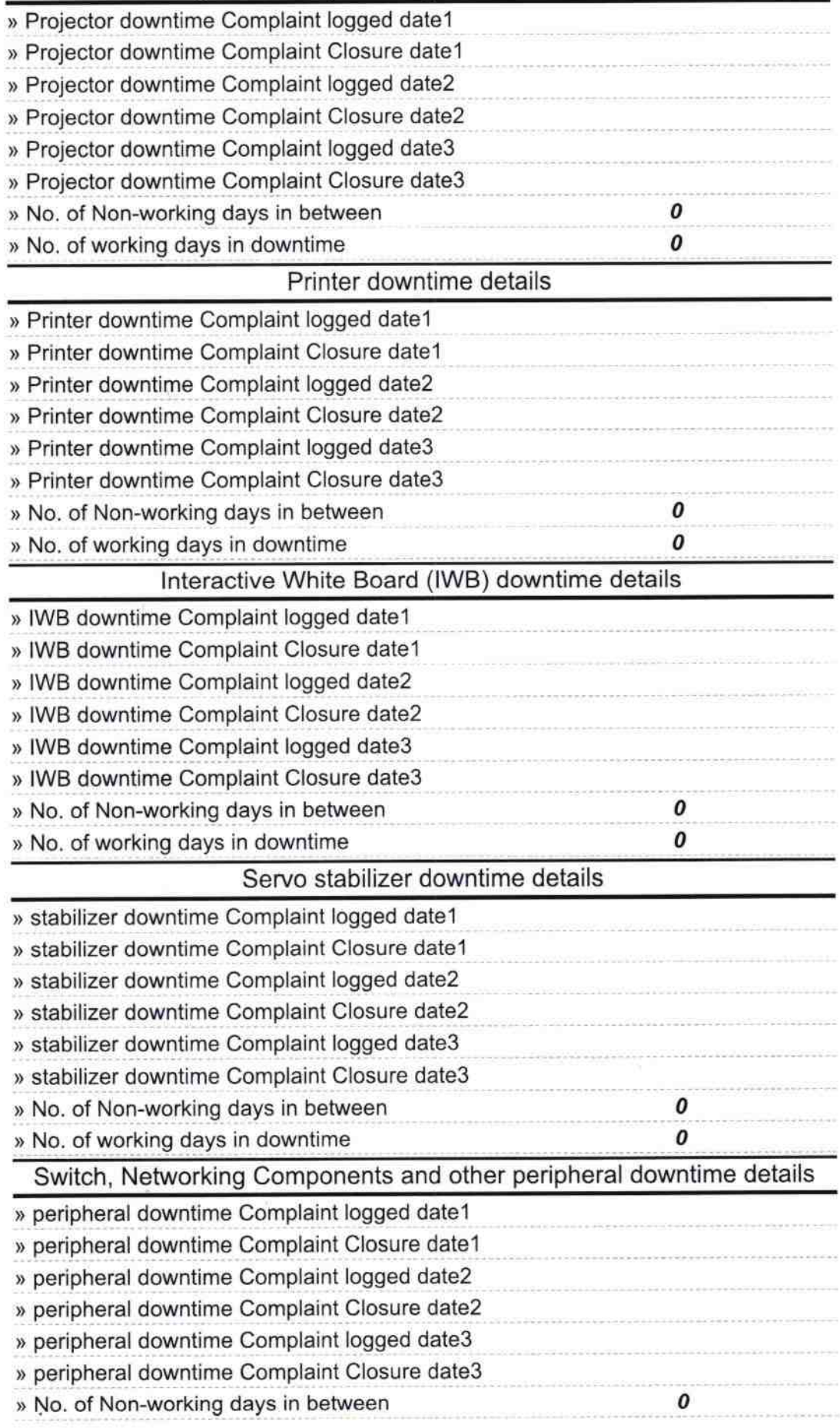

Signature of Head Master/Mistress with Seal